# <span id="page-0-0"></span>**FC2018: Exponential smoothing**

Samuel Orso

2018-09-25

Slides generously provided by Rob J Hyndman Based on Chapter 7 of Forecasting: Principles and Practice by Rob J Hyndman and George Athanasopoulos

# <span id="page-2-0"></span>**Outline**

### **[Simple exponential smoothing](#page-2-0)**

- **[Trend methods](#page-13-0)**
- **[Seasonal methods](#page-24-0)**
- **[Taxonomy of exponential smoothing methods](#page-29-0)**
- **[Innovations state space models](#page-32-0)**

#### **[ETS in R](#page-44-0)**

# **Simple methods**

Time series  $y_1, y_2, \ldots, y_T$ .

**Random walk forecasts**

 $\hat{y}_{T+h|T} = y_T$ 

# **Simple methods**

Time series  $y_1, y_2, \ldots, y_T$ .

#### **Random walk forecasts**

$$
\hat{y}_{T+h|T} = y_T
$$

#### **Average forecasts**

$$
\hat{\mathbf{y}}_{\mathcal{T}+h|\mathcal{T}} = \frac{1}{\mathcal{T}} \sum_{t=1}^{\mathcal{T}} \mathbf{y}_t
$$

# **Simple methods**

Time series  $y_1, y_2, \ldots, y_T$ .

#### **Random walk forecasts**

$$
\hat{y}_{T+h|T} = y_T
$$

#### **Average forecasts**

$$
\hat{y}_{T+h|T} = \frac{1}{T} \sum_{t=1}^{T} y_t
$$

- Want something in between that weights most recent data more highly.
- Simple exponential smoothing uses a weighted moving average with weights that decrease exponentially.

# **Simple Exponential Smoothing**

#### **Forecast equation**

$$
\hat{y}_{\tau+1|\tau} = \alpha y_{\tau} + \alpha (1-\alpha) y_{\tau-1} + \alpha (1-\alpha)^2 y_{\tau-2} + \cdots
$$

where  $0 \leq \alpha \leq 1$ .

# **Simple Exponential Smoothing**

#### **Forecast equation**

$$
\hat{y}_{\tau+1|\tau} = \alpha y_{\tau} + \alpha (1-\alpha) y_{\tau-1} + \alpha (1-\alpha)^2 y_{\tau-2} + \cdots
$$

#### where  $0 \leq \alpha \leq 1$ .

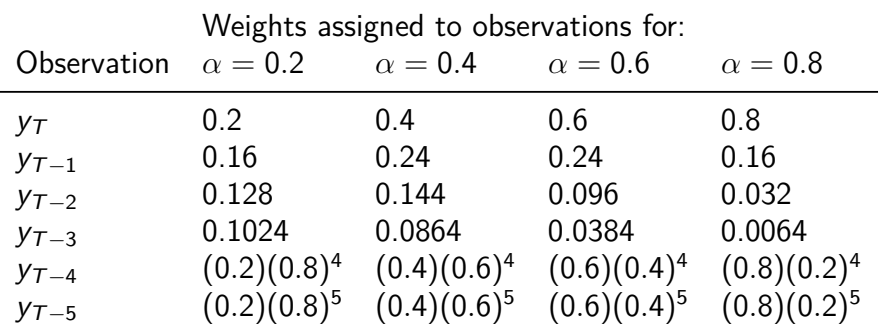

# **Simple Exponential Smoothing**

#### **Component form**

Forecast equation  $\hat{y}_{t+h|t} = \ell_t$ Smoothing equation  $\ell_t = \alpha y_t + (1 - \alpha)\ell_{t-1}$ 

- $\ell_t$  is the level (or the smoothed value) of the series at time t.
- $\hat{y}_{t+1|t} = \alpha y_t + (1 \alpha) \hat{y}_{t|t-1}$ Iterate to get exponentially weighted moving average form.

#### **Weighted average form**

$$
\hat{\textnormal{y}}_{\mathcal{T}+1 \mid \mathcal{T}} = \sum_{i=0}^{\mathcal{T}-1} \alpha (1-\alpha)^j \textnormal{y}_{\mathcal{T}-j} + (1-\alpha)^{\mathcal{T}} \ell_0
$$

# **Optimisation**

- Need to choose value for  $\alpha$  and  $\ell_0$
- **•** Similarly to regression we choose  $\alpha$  and  $\ell_0$  by minimising SSE:

$$
SSE = \sum_{t=1}^{T} (y_t - \hat{y}_{t|t-1})^2.
$$

• Unlike regression there is no closed form solution – use numerical optimization.

# **Example: Oil production**

```
oildata <- window(oil, start=1996)
# Estimate parameters
fc <- ses(oildata, h=5)
summary(fc[["model"]])
```

```
## Simple exponential smoothing
##
## Call:
## ses(y = oildata, h = 5)##
## Smoothing parameters:
## alpha = 0.8339
##
## Initial states:
\# # \# = 446.5868
##
## sigma: 29.83
##
## AIC AICc BIC
```
 $\blacksquare$  178.1 179.1 179.1 179.1 179.1 179.1 179.1 179.1 179.1 179.1 179.1 179.1 179.1 179.1 179.1 179.1 179.1 1

# **Example: Oil production**

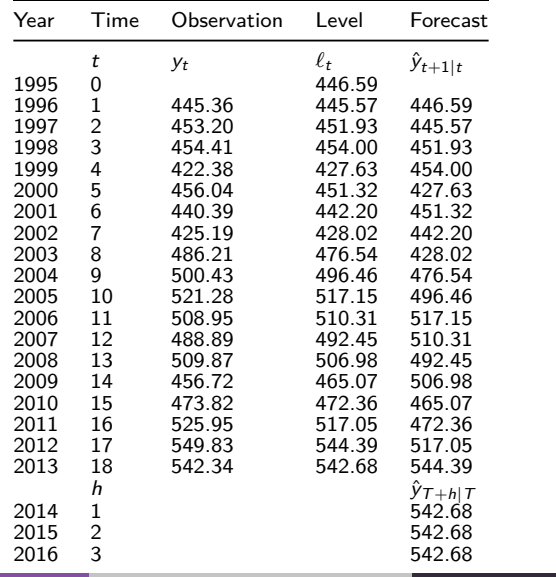

# **Example: Oil production**

```
autoplot(fc) +
  autolayer(fitted(fc), series="Fitted") +
  ylab("Oil (millions of tonnes)") + xlab("Year")
```
Forecasts from Simple exponential smoothing

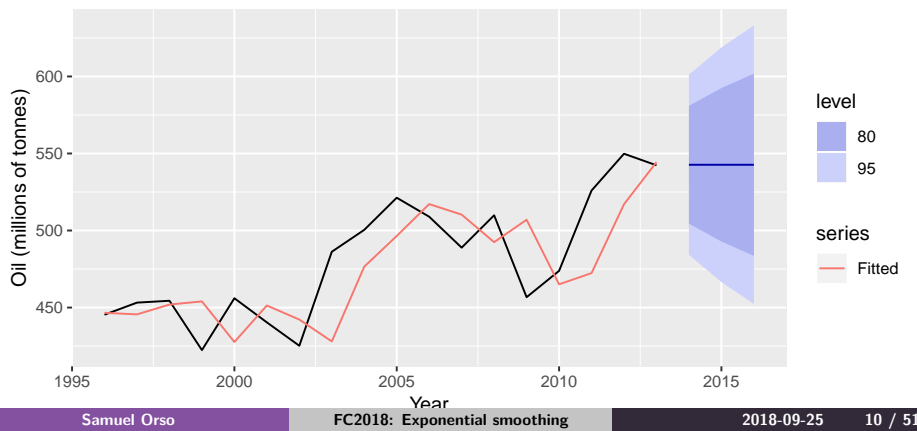

# <span id="page-13-0"></span>**Outline**

- **[Simple exponential smoothing](#page-2-0)**
- **[Trend methods](#page-13-0)**
- **[Seasonal methods](#page-24-0)**
- **[Taxonomy of exponential smoothing methods](#page-29-0)**
- **[Innovations state space models](#page-32-0)**

#### **[ETS in R](#page-44-0)**

### **Holt's linear trend**

#### **Component form**

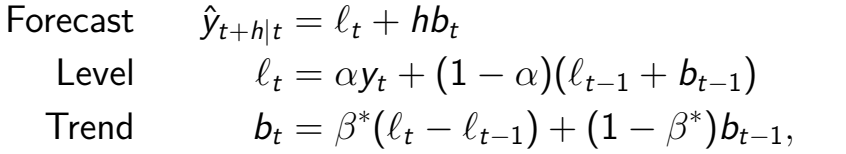

# **Holt's linear trend**

#### **Component form**

Forecast

\n
$$
\hat{y}_{t+h|t} = \ell_t + hb_t
$$
\nLevel

\n
$$
\ell_t = \alpha y_t + (1 - \alpha)(\ell_{t-1} + b_{t-1})
$$
\nTrend

\n
$$
b_t = \beta^*(\ell_t - \ell_{t-1}) + (1 - \beta^*)b_{t-1},
$$

- Two smoothing parameters *α* and *β* ∗  $(0 \leq \alpha, \beta^* \leq 1).$
- $\ell_t$  level: weighted average between  $y_t$  and one-step ahead forecast for time t,  $(\ell_{t-1} + b_{t-1} = \hat{y}_{t+t-1})$
- **o**  $b_t$  slope: weighted average of  $(\ell_t \ell_{t-1})$  and  $b_{t-1}$ , current and previous estimate of slope.
	- Choose  $\alpha, \beta^*, \ell_0, b_0$  to minimise SSE. **Samuel Orso [FC2018: Exponential smoothing](#page-0-0) <b>1998-09-25 12** /

### **Holt's method in R**

**window**(ausair, start=1990, end=2004) **%>% holt**(h=5, PI=FALSE) **%>% autoplot**()

Forecasts from Holt's method

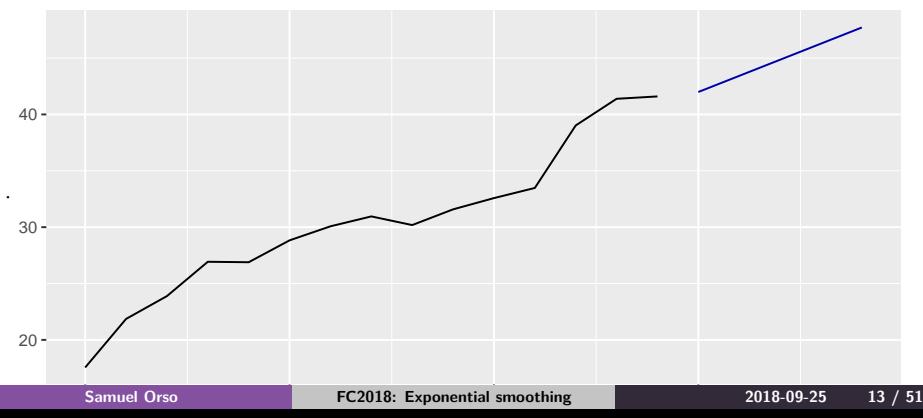

### **Damped trend method**

#### **Component form**

$$
\hat{y}_{t+h|t} = \ell_t + (\phi + \phi^2 + \dots + \phi^h) b_t \n\ell_t = \alpha y_t + (1 - \alpha)(\ell_{t-1} + \phi b_{t-1}) \n b_t = \beta^* (\ell_t - \ell_{t-1}) + (1 - \beta^*) \phi b_{t-1}.
$$

# **Damped trend method**

#### **Component form**

$$
\hat{y}_{t+h|t} = \ell_t + (\phi + \phi^2 + \cdots + \phi^h) b_t \n\ell_t = \alpha y_t + (1 - \alpha)(\ell_{t-1} + \phi b_{t-1}) \n b_t = \beta^* (\ell_t - \ell_{t-1}) + (1 - \beta^*) \phi b_{t-1}.
$$

- Damping parameter 0 *< φ <* 1.
- **•** If  $\phi = 1$ , identical to Holt's linear trend.
- As  $h \to \infty$ ,  $\hat{y}_{T+h|T} \to \ell_T + \phi b_T/(1 \phi)$ .
- Short-run forecasts trended, long-run forecasts constant.

# **Example: Air passengers**

**window**(ausair, start=1990, end=2004) **%>% holt**(damped=TRUE, h=5, PI=FALSE) **%>% autoplot**()

Forecasts from Damped Holt's method

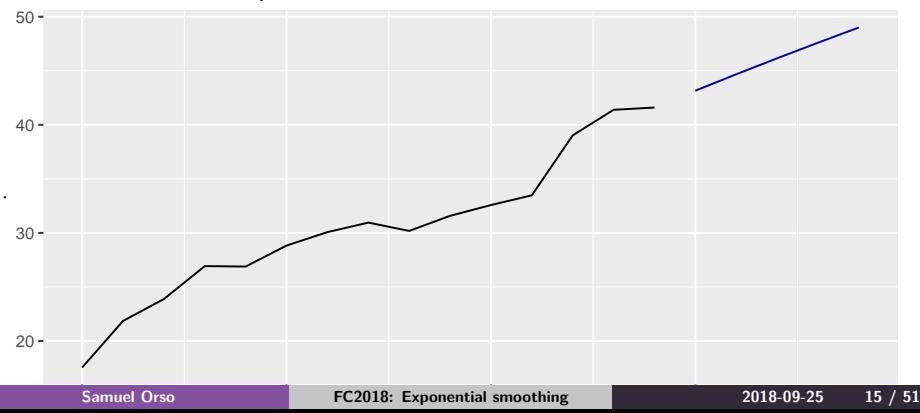

# **Example: Sheep in Asia**

```
livestock2 <- window(livestock, start=1970,
                     end=2000)
fit1 <- ses(livestock2)
fit2 <- holt(livestock2)
fit3 <- holt(livestock2, damped = TRUE)
```

```
accuracy(fit1, livestock)
accuracy(fit2, livestock)
accuracy(fit3, livestock)
```
## **Example: Sheep in Asia**

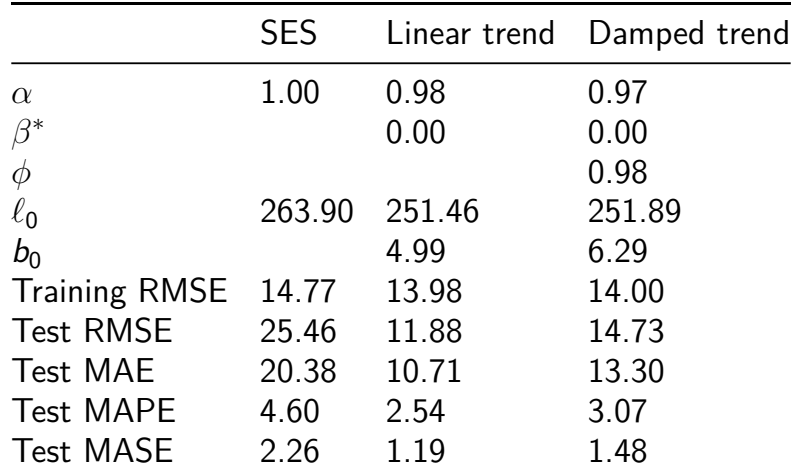

**[Trend methods](#page-13-0)**

# **Example: Sheep in Asia (con't)**

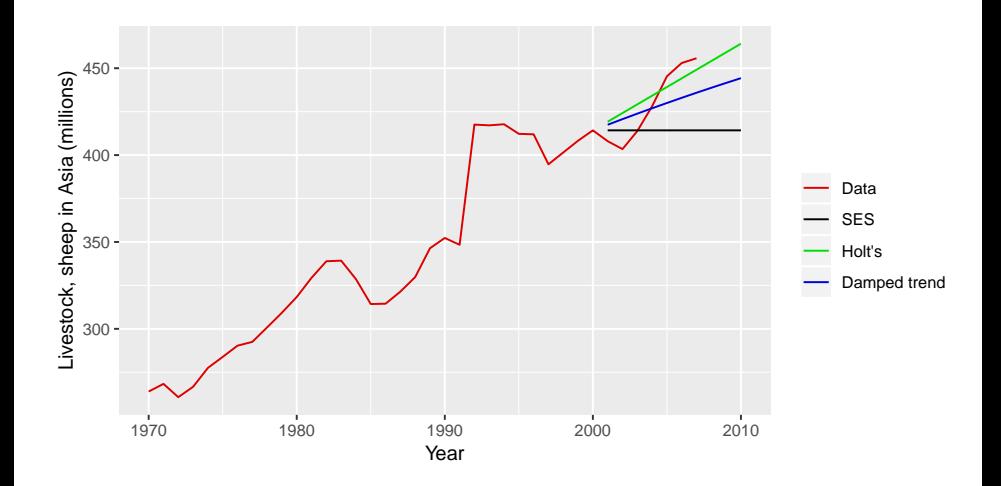

### **Your turn**

eggs contains the price of a dozen eggs in the United States from 1900–1993

- **<sup>1</sup>** Use SES and Holt's method (with and without damping) to forecast "future" data.  $[Hint: use h=100 so you can clearly see the$ differences between the options when plotting the forecasts.]
- **<sup>2</sup>** Which method gives the best training RMSE?
- **3** Are these RMSE values comparable?
- **<sup>4</sup>** Do the residuals from the best fitting method look like white noise?

# <span id="page-24-0"></span>**Outline**

- **[Simple exponential smoothing](#page-2-0)**
- **[Trend methods](#page-13-0)**
- **[Seasonal methods](#page-24-0)**
- **[Taxonomy of exponential smoothing methods](#page-29-0)**
- **[Innovations state space models](#page-32-0)**

#### **[ETS in R](#page-44-0)**

# **Holt-Winters additive method**

Holt and Winters extended Holt's method to capture seasonality.

**Component form**

$$
\hat{y}_{t+h|t} = \ell_t + hb_t + s_{t+h-m(k+1)} \n\ell_t = \alpha(y_t - s_{t-m}) + (1 - \alpha)(\ell_{t-1} + b_{t-1}) \n b_t = \beta^*(\ell_t - \ell_{t-1}) + (1 - \beta^*)b_{t-1} \n s_t = \gamma(y_t - \ell_{t-1} - b_{t-1}) + (1 - \gamma)s_{t-m},
$$

•  $k =$  integer part of  $(h - 1)/m$ . Ensures estimates from the final year are used for forecasting.

Parameters:  $0 \leq \alpha \leq 1$ ,  $0 \leq \beta^* \leq 1$ ,  $0 \leq \gamma \leq 1 - \alpha$  and  $m =$  period of seasonality (e.g.  $m = 4$  for quarterly data).

# **Example: Visitor Nights**

- aust <- **window**(austourists,start=2005)
- fit1 <- **hw**(aust,seasonal="additive")
- fit2 <- **hw**(aust,seasonal="multiplicative")

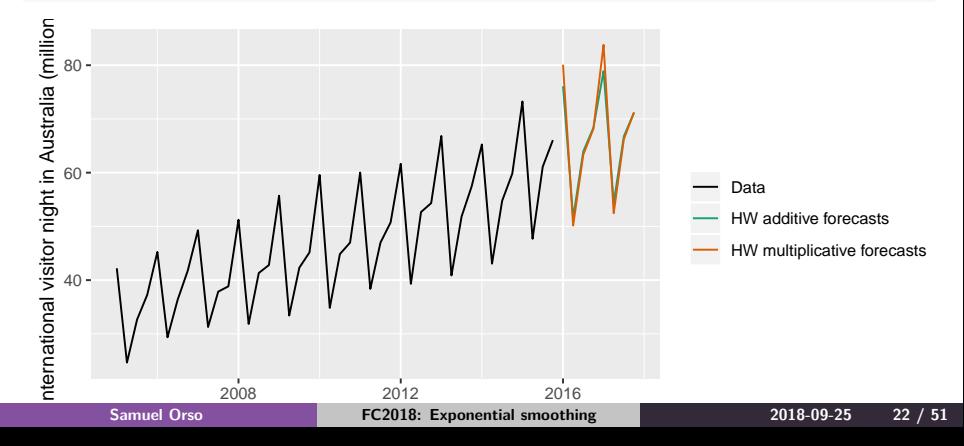

### **Estimated components**

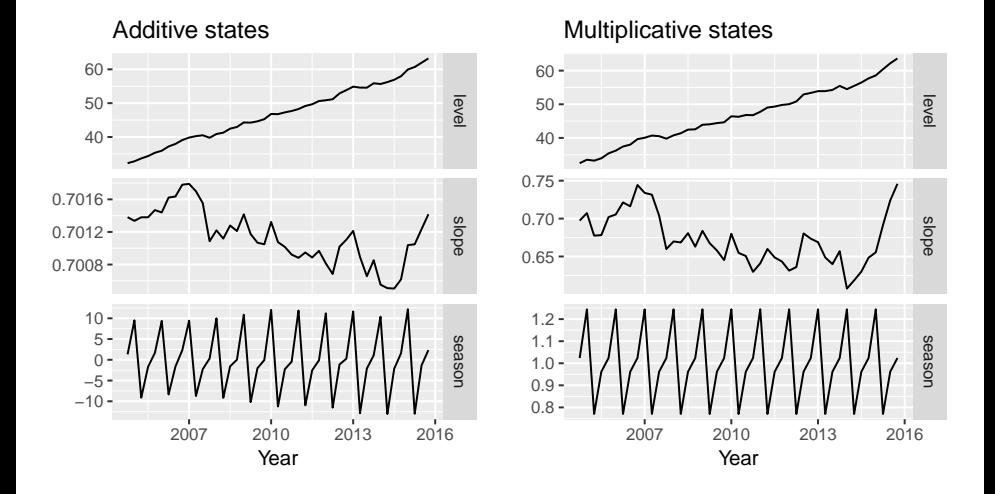

### **Your turn**

Apply Holt-Winters' multiplicative method to the gas data.

- **<sup>1</sup>** Why is multiplicative seasonality necessary here?
- **<sup>2</sup>** Experiment with making the trend damped.
- **<sup>3</sup>** Check that the residuals from the best method look like white noise.

# <span id="page-29-0"></span>**Outline**

- **[Simple exponential smoothing](#page-2-0)**
- **[Trend methods](#page-13-0)**
- **[Seasonal methods](#page-24-0)**
- **[Taxonomy of exponential smoothing methods](#page-29-0)**
	- **[Innovations state space models](#page-32-0)**

#### **[ETS in R](#page-44-0)**

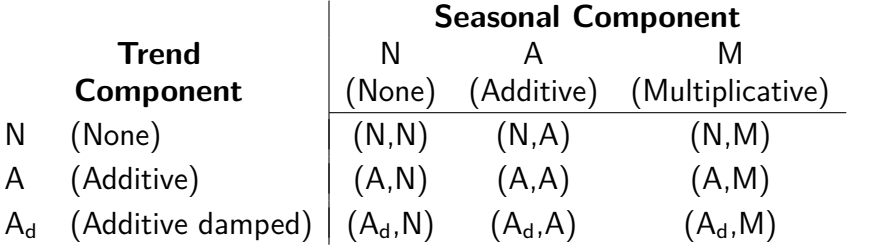

- (N,N): Simple exponential smoothing
- (A,N): Holt's linear method
- $(A_d, N)$ : Additive damped trend method
- (A,A): Additive Holt-Winters' method
- (A,M): Multiplicative Holt-Winters' method
- $(A_d, M)$ : Damped multiplicative Holt-Winters' method

There are also multiplicative trend methods (not recommended).

**Samuel Orso [FC2018: Exponential smoothing](#page-0-0) 2018-09-25 26 / 51**

# **R functions**

- **•** Simple exponential smoothing: no trend. ses(y)
- **O** Holt's method: linear trend.  $holt(y)$
- Damped trend method. holt(y, damped=TRUE)
- **O** Holt-Winters methods

```
hw(y, damped=TRUE, seasonal="additive")
```
- hw(y, damped=FALSE, seasonal="additive")
- hw(y, damped=TRUE, seasonal="multiplicative")

```
hw(y, damped=FALSE, seasonal="multiplicative")
```
• Combination of no trend with seasonality not possible using these functions.

# <span id="page-32-0"></span>**Outline**

- **[Simple exponential smoothing](#page-2-0)**
- **[Trend methods](#page-13-0)**
- **[Seasonal methods](#page-24-0)**
- **[Taxonomy of exponential smoothing methods](#page-29-0)**
- **[Innovations state space models](#page-32-0)**

#### **[ETS in R](#page-44-0)**

### **Methods v Models**

#### **Exponential smoothing methods**

• Algorithms that return point forecasts.

### **Methods v Models**

#### **Exponential smoothing methods**

• Algorithms that return point forecasts.

#### **Innovations state space models**

- **•** Generate same point forecasts but can also generate forecast intervals.
- A stochastic (or random) data generating process that can generate an entire forecast distribution.
- Allow for "proper" model selection.

# **ETS models**

- Each model has an *observation* equation and transition equations, one for each state (level, trend, seasonal), i.e., state space models.
- **•** Two models for each method: one with additive and one with multiplicative errors, i.e., in total 18 models.
- ETS(Error,Trend,Seasonal):

• Error = 
$$
\{A, M\}
$$

• 
$$
Trend = \{N, A, A_d\}
$$

• 
$$
Seasonal = \{N, A, M\}
$$
.

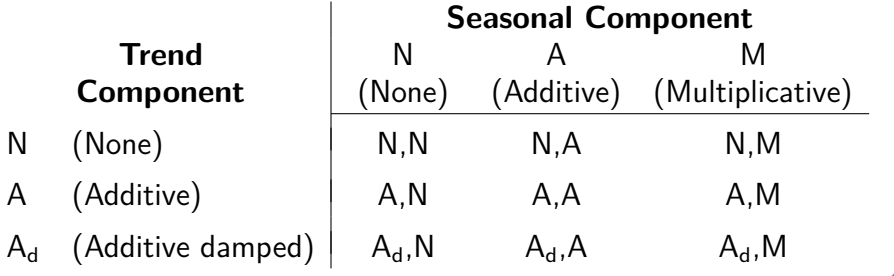

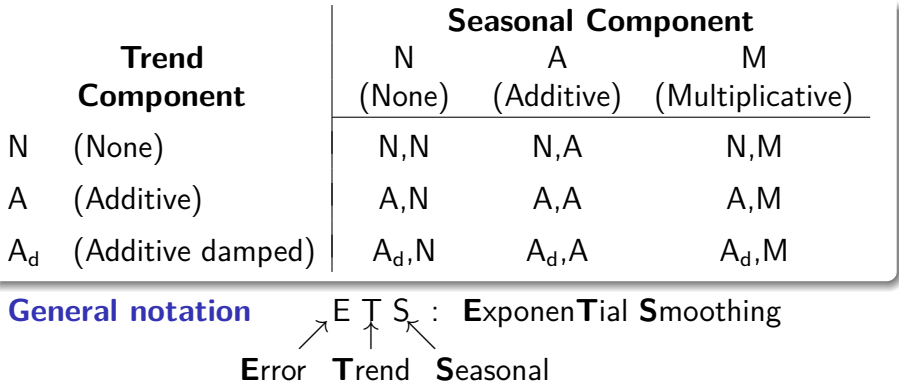

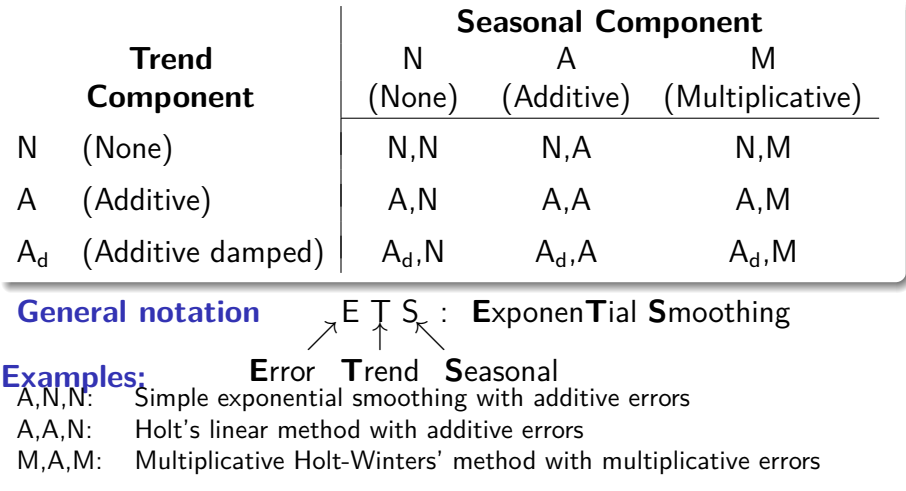

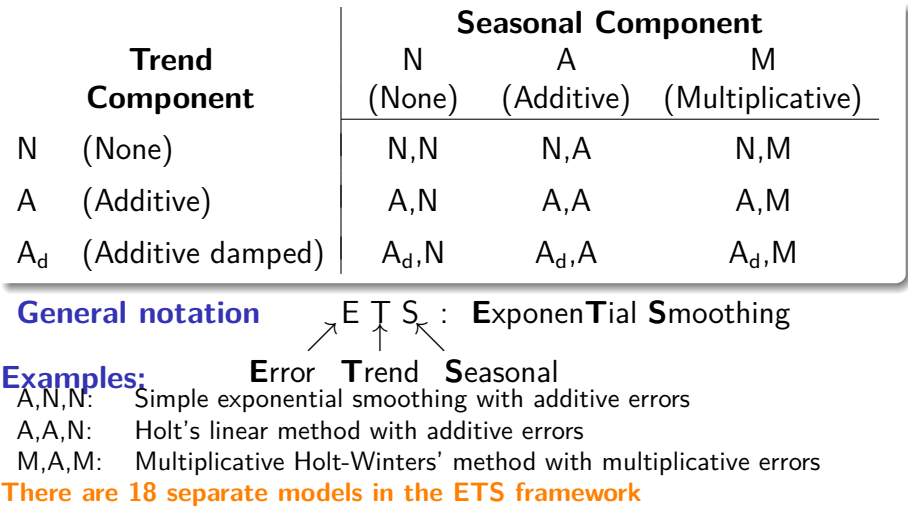

### **Model selection**

**Akaike's Information Criterion**

$$
\mathsf{AIC} = -2\log(L) + 2k
$$

where  $L$  is the likelihood and  $k$  is the number of parameters initial states estimated in the model.

### **Model selection**

**Akaike's Information Criterion**

$$
AIC = -2\log(L) + 2k
$$

where  $L$  is the likelihood and  $k$  is the number of parameters initial states estimated in the model.

**Corrected AIC**

$$
\text{AIC}_{\text{c}} = \text{AIC} + \frac{2(k+1)(k+2)}{T-k}
$$

which is the AIC corrected (for small sample bias).

### **Model selection**

**Akaike's Information Criterion**

$$
AIC = -2\log(L) + 2k
$$

where  $L$  is the likelihood and  $k$  is the number of parameters initial states estimated in the model.

**Corrected AIC**

$$
\text{AIC}_{\text{c}} = \text{AIC} + \frac{2(k+1)(k+2)}{T-k}
$$

which is the AIC corrected (for small sample bias).

#### **Bayesian Information Criterion**

$$
BIC = AIC + k(\log(T) - 2).
$$

**Samuel Orso [FC2018: Exponential smoothing](#page-0-0) 2018-09-25 33 / 51**

# **Automatic forecasting**

#### **From Hyndman et al. (IJF, 2002):**

- Apply each model that is appropriate to the data. Optimize parameters and initial values using MLE (or some other criterion).
- Select best method using AICc:
- Produce forecasts using best method.
- Obtain forecast intervals using underlying state space model.

Method performed very well in M3 competition.

# <span id="page-44-0"></span>**Outline**

- **[Simple exponential smoothing](#page-2-0)**
- **[Trend methods](#page-13-0)**
- **[Seasonal methods](#page-24-0)**
- **[Taxonomy of exponential smoothing methods](#page-29-0)**
- **[Innovations state space models](#page-32-0)**

#### **[ETS in R](#page-44-0)**

#### **ets**(h02)

```
## ETS(M,Ad,M)
##
## Call:
     ets(y = h02)\begin{array}{c} \# \# \\ \# \# \end{array}## Smoothing parameters:
         alpha = 0.1953## beta = 1e-04
\## gamma = 1e-04<br>\## nhi = 0.979
         phi = 0.9798##
      Initial states:
## l = 0.3945<br>## h = 0.0085## b = 0.0085<br>## s = 0.874
         s = 0.874 \cdot 0.8197 \cdot 0.7644 \cdot 0.7693 \cdot 0.6941 \cdot 1.284## 1.326 1.177 1.162 1.095 1.042 0.9924
##
## sigma: 0.0676
\begin{array}{c} \# \# \\ \# \# \end{array}ATC ATCC BIC
## -122.91 -119.21 -63.18
```

```
ets(h02, model="AAA", damped=FALSE)
```

```
## ETS(A,A,A)
##
## Call:
## ets(y = h02, model = "AAA", damped = FALSE)
##
## Smoothing parameters:
         alpha = 0.1672## beta = 0.0084
       gamma = 1e-04##
\begin{array}{cc}\n# & \text{Initial states:} \\
# & 1 = 0.3895\n\end{array}l = 0.3895## b = 0.0116
\# s = -0.1058 -0.1359 -0.1875 -0.1803 -0.2414 0.2097<br>\# \# 0.2493 0.1426 0.1411 0.0823 0.0293 -0.0033
                  ## 0.2493 0.1426 0.1411 0.0823 0.0293 -0.0033
\begin{array}{c} \# \ \# \\ \# \ \# \end{array}sigma: 0.0642
##
## AIC AICc BIC
## -18.26 -14.97 38.14
```
### **The ets() function**

- Automatically chooses a model by default using the AIC, AICc or BIC.
- Can handle any combination of trend, seasonality and damping
- Ensures the parameters are admissible (equivalent to invertible)
- Produces an object of class "ets".

### **ets objects**

- **Methods:** coef(), autoplot(), plot(), summary(), residuals(), fitted(), simulate() and forecast()
- autoplot() shows time plots of the original time series along with the extracted components (level, growth and seasonal).

#### h02 **%>% ets**() **%>% autoplot**()

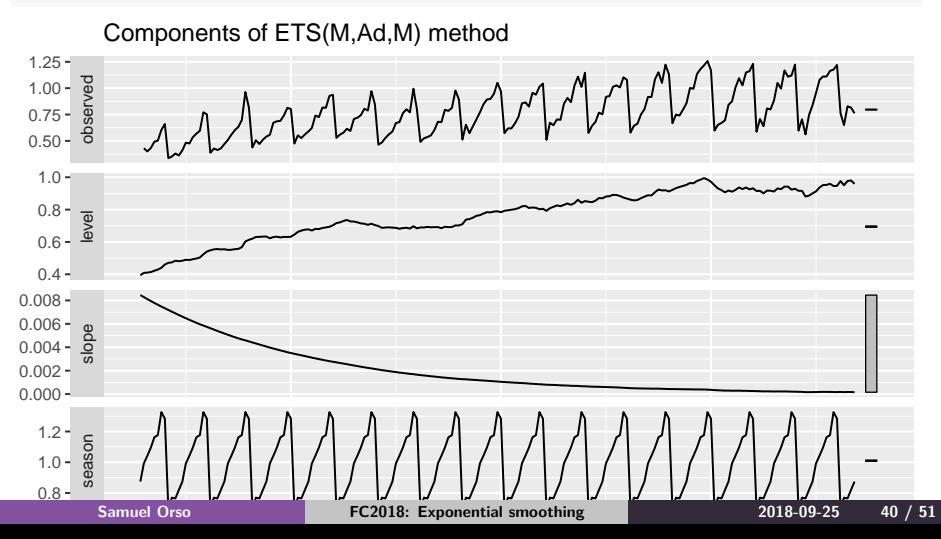

#### h02 **%>% ets**() **%>% forecast**() **%>% autoplot**()

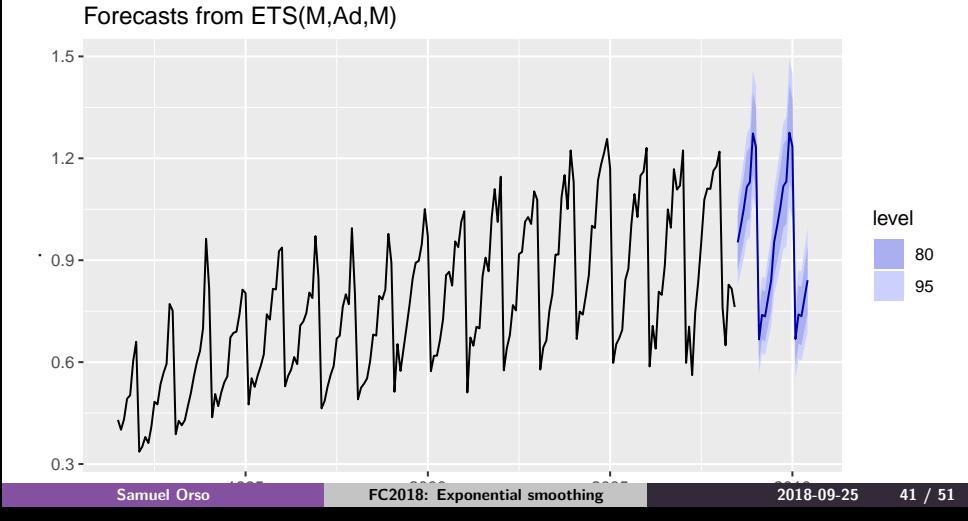

h02 **%>% ets**() **%>% accuracy**()

## ME RMSE MAE MPE MAPE MASE ACF1 ## Training set 0.003873 0.05097 0.03904 0.1125 5.046 0.644 0.0

h02 **%>% ets**(model="AAA", damped=FALSE) **%>% accuracy**()

## ME RMSE MAE MPE MAPE MASE ACF1 ## Training set -0.006447 0.0616 0.04949 -1.258 7.142 0.8164 0

### **The ets() function**

ets() function also allows refitting model to new data set.

```
train <- window(h02, end=c(2004,12))
test <- window(h02, start=2005)
fit1 <- ets(train)
fit2 <- ets(test, model = fit1)
accuracy(fit2)
```
## ME RMSE MAE MPE MAPE MASE ACF1 ## Training set 0.00144 0.05406 0.04314 -0.4332 5.218 0.6785 -0.4121

```
accuracy(forecast(fit1,10), test)
```
## ME RMSE MAE MPE MAPE MASE ACF1 ## Training set 0.003427 0.04453 0.03290 0.1589 4.364 0.558 0.02236 ## Test set -0.077245 0.09158 0.07955 -10.0413 10.252 1.349 -0.04361 ## Theil's U ## Training set NA ## Test set 0.6333

```
ets(y, model = "ZZZ", damped = NULL,additive.only = FALSE,
  lambda = NULL, biasadj = FALSE,
  lower = c(rep(1e-04, 3), 0.8),
  upper = c(rep(0.9999, 3), 0.98),
  opt.crit = c("lik","amse","mse","sigma","mae"),
  nmse = 3,
  bounds = c("both", "usual", "admissible"),
  ic = c("aicc", "aic", "bic"),
  restrict = TRUE,
  allow.multiplicative.trend = FALSE, ...)
```
#### $\bullet$  y The time series to be forecast.

model

use the ETS classification and notation: "N" for none, "A" for additive, "M" for multiplicative, or "Z" for automatic selection. Default ZZZ all components are selected using the information criterion.

- **o** damped
- If damped=TRUE, then a damped trend will be used (either  $A_d$  or  $M_d$ ).
- damped=FALSE, then a non-damped trend will used.
- **If damped=NULL (default), then either a damped or a** non-damped trend will be selected according to the information criterion chosen.

#### **O** additive.only Only models with additive components will be considered if additive.only=TRUE. Otherwise all models will be considered.

**O** lambda

Box-Cox transformation parameter. It will be ignored if lambda=NULL (default). Otherwise, the time series will be transformed before the model is estimated. When lambda is not NULL, additive.only is set to TRUE.

biadadj

Uses bias-adjustment when undoing Box-Cox transformation for fitted values.

- lower,upper bounds for the parameter estimates of  $\alpha$ ,  $\beta^*$ ,  $\gamma^*$ and *φ*.
- opt.crit=lik (default) optimisation criterion used for estimation.
- **•** bounds Constraints on the parameters.
	- *usual* region "bounds=usual";
	- *admissible* region "bounds=admissible";
	- "bounds=both" (default) requires the parameters to satisfy both sets of constraints.
- ic=aicc (default) information criterion to be used in selecting models.
- restrict=TRUE (default) models that cause numerical problems not considered in model selection.
- allow.multiplicative.trend allows models with a multiplicative trend.

# **The forecast() function in R**

```
forecast(object,
 h=ifelse(object$m>1, 2*object$m, 10),
 level=c(80,95), fan=FALSE,
 simulate=FALSE, bootstrap=FALSE,
 npaths=5000, PI=TRUE,
 lambda=object$lambda, biasadj=FALSE,...)
```
- object: the object returned by the ets() function.
- h: the number of periods to be forecast.
- **•** level: the confidence level for the prediction intervals.
- **•** fan: if fan=TRUE, suitable for fan plots.

# **The forecast() function in R**

- simulate: If TRUE, prediction intervals generated via simulation rather than analytic formulae. Even if FALSE simulation will be used if no algebraic formulae exist.
- bootstrap: If bootstrap=TRUE and simulate=TRUE, then simulated prediction intervals use re-sampled errors rather than normally distributed errors.
- npaths: The number of sample paths used in computing simulated prediction intervals.
- PI: If PI=TRUE, then prediction intervals are produced; otherwise only point forecasts are calculated. If PI=FALSE, then level, fan, simulate, bootstrap and npaths are all ignored.

### **The forecast() function in R**

- **Lambda: The Box-Cox transformation parameter.** Ignored if lambda=NULL. Otherwise, forecasts are back-transformed via inverse Box-Cox transformation.
- biasadj: Apply bias adjustment after Box-Cox?

### <span id="page-60-0"></span>**Your turn**

Use ets() on some of these series:

bicoal, chicken, dole, usdeaths, bricksq, lynx, ibmclose, eggs, bricksq, ausbeer

- Does it always give good forecasts?
- **•** Find an example where it does not work well. Can you figure out why?